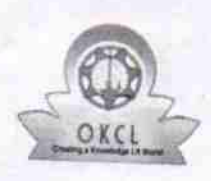

## eVidyalaya Half Yearly Report

Department of School & Mass Education, Govt.<br>of Odisha

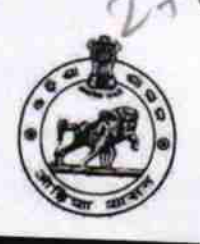

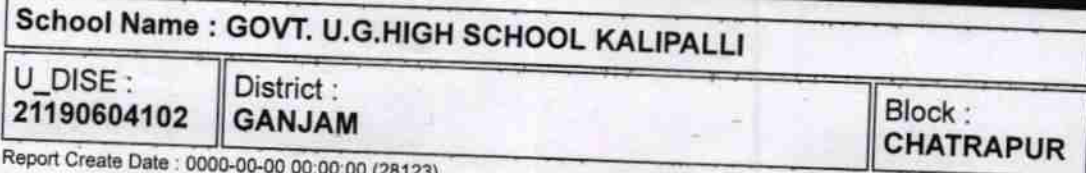

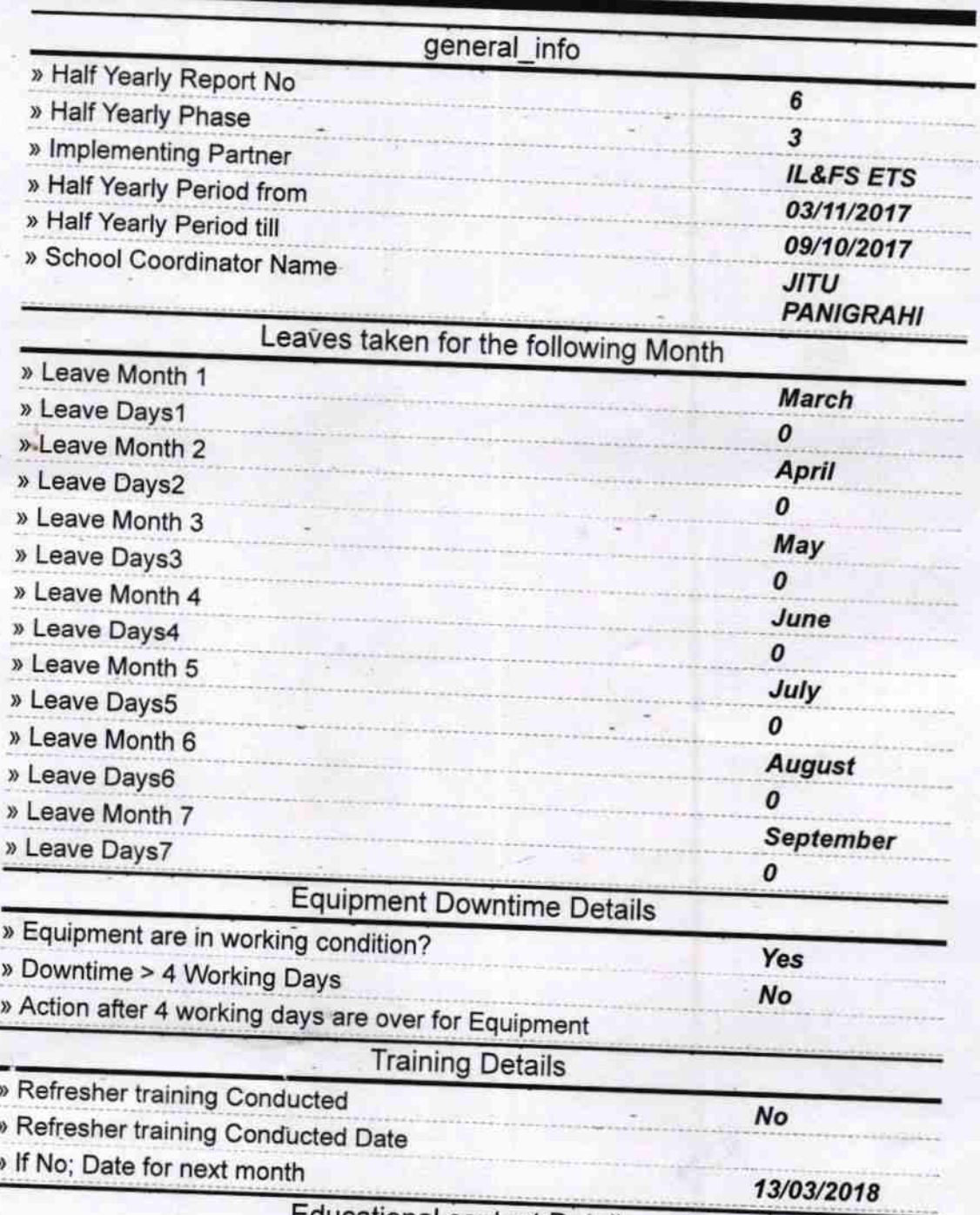

**Educational content Details** 

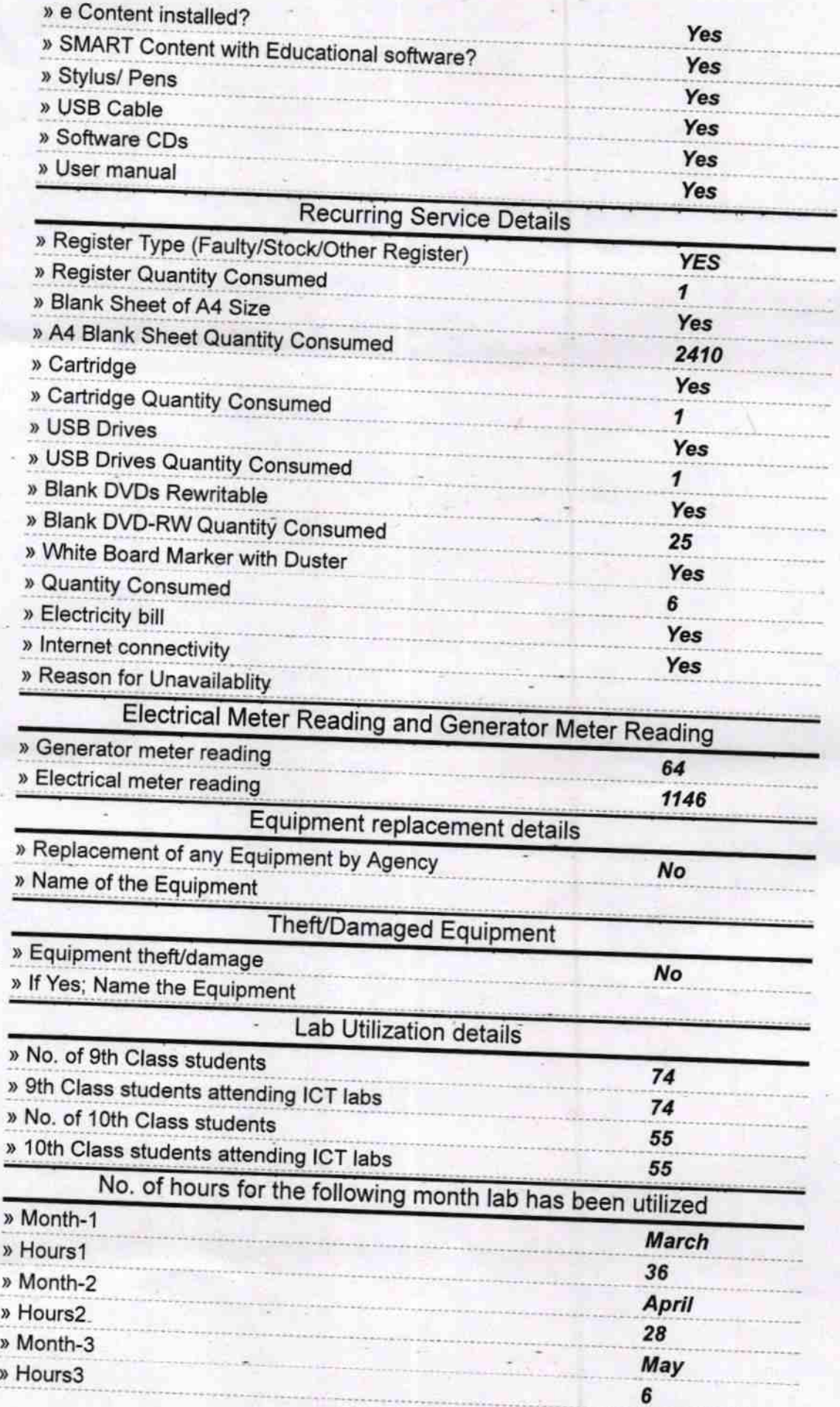

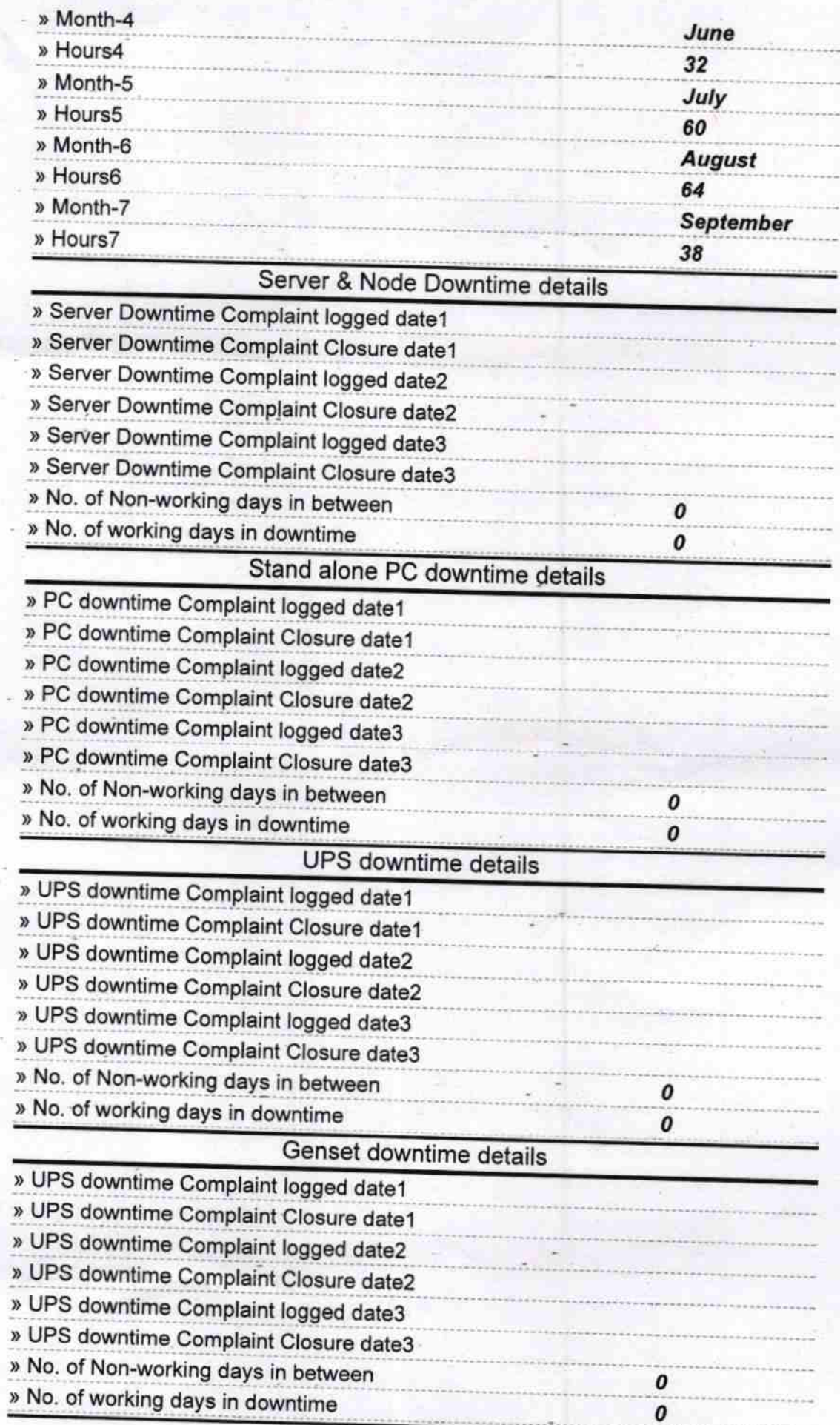

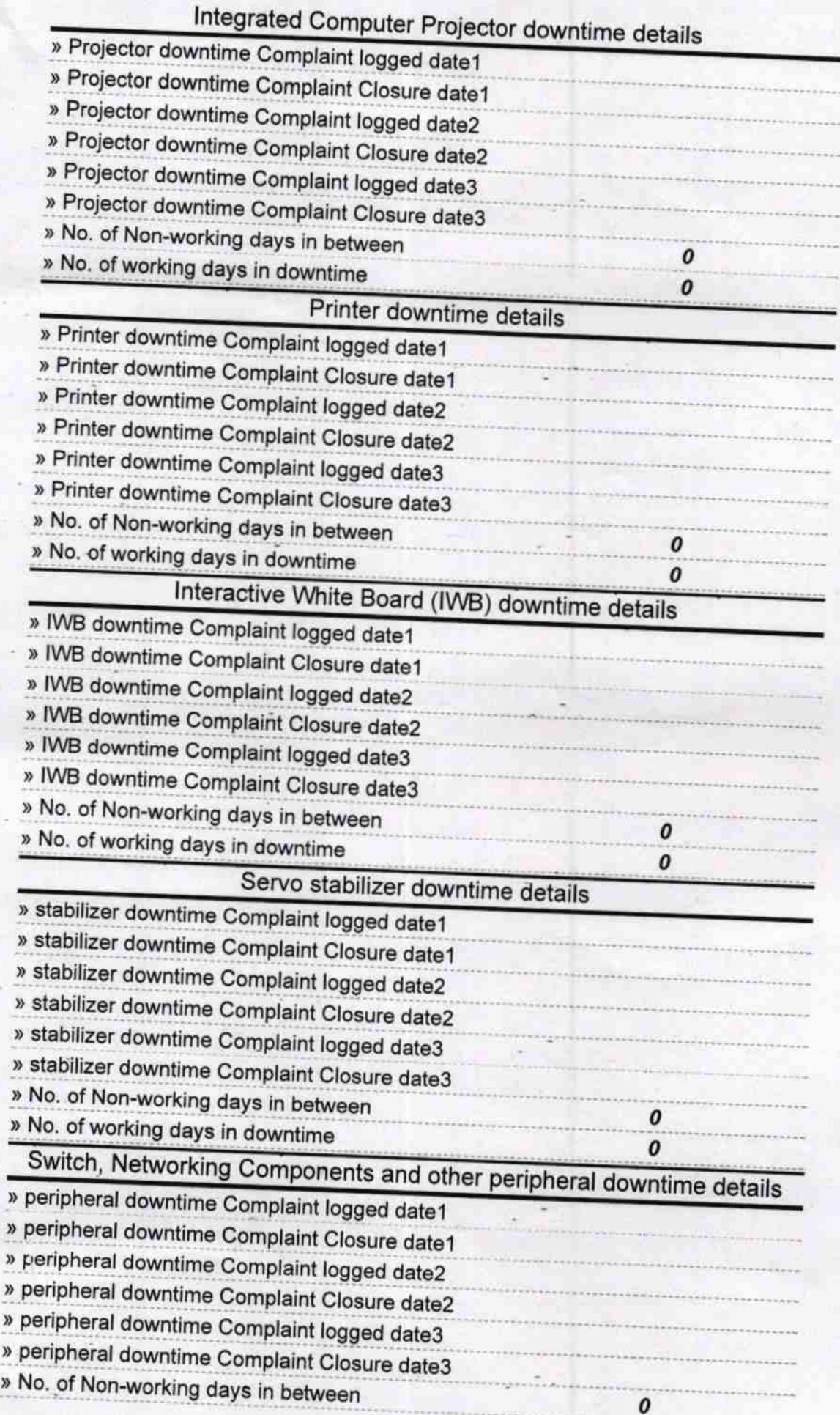

Plont

(WS) HOURTH-IV<br>
WEDNEY TOONS USH TANE HEADMASTER